## Feedback form in three steps

Article Feedback Tool Version 5

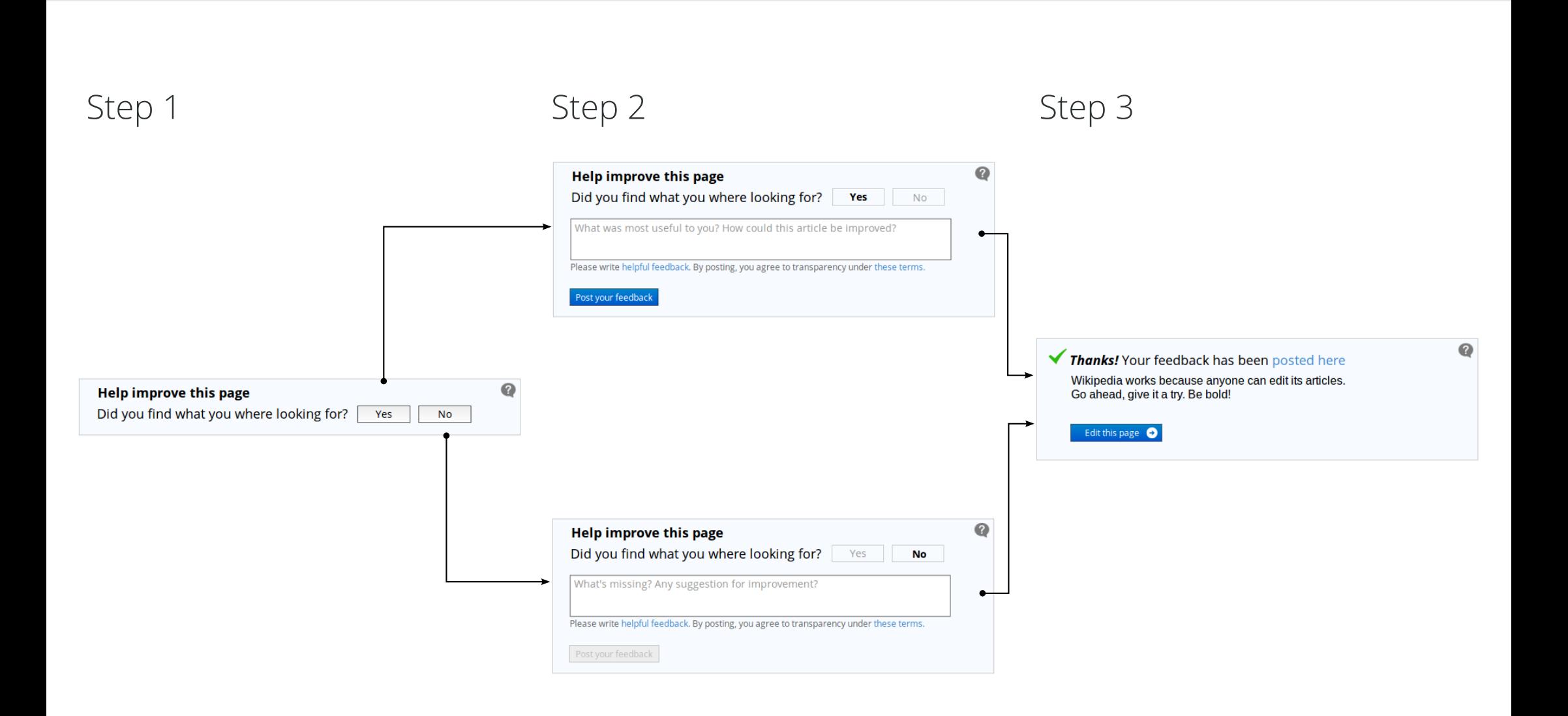